# Common Architectures and Design Patterns

## What's a Design

Text **44352** and your message to **37607** 

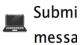

#### **Architectural Styles**

- High-level abstractions of components and communication
  - Even higher than data types, algorithmic pseudocode
  - Also known as design patterns or architectural patterns
- Architectural styles become reusable for different problems
  - Collections of modules or classes that are often used in combination to provide a useful abstraction

## Some common architectural styles Non-Object Based

- Main with Subroutines and Shared data
- Data abstraction
- Implicit invocation
  - Modules independent/parallel
  - Respond to events and raise events
- Pipes and Filters
- Repository
- Layered
- Client Server

## Module Diagram

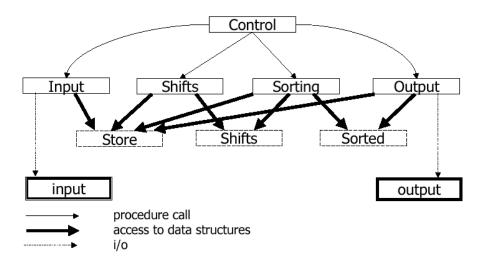

## Main Program Style

What do you think is good about the main program style?

· What do you think is bad?

## Second Architecture: Abstract Data Types

- Previous decomposition required that each module had knowledge about the precise storage of data
  - Data representation must be selected early
  - What if wrong representation picked? E.g. fixed char array, perhaps too small, etc.
- One solution: Use abstract data types so that these data representation decisions are made locally within a module instead of globally
  - Implement Get/Set methods that input or return data in the desired format

## ADT Module Diagram (Simplified)

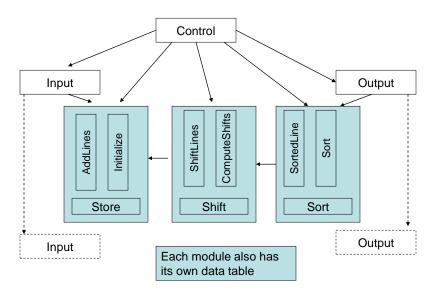

## Third Architecture: Implicit Invocation

- · Event-based processing
- We can loosen the binding between modules by implicitly invoking modules
  - If something interesting happens, an event is raised
  - Any module interested in that event may react to it
  - Example: perhaps we would like to process data concurrently line by line
    - Raise an event when a line is ready to be processed by the next module

## Implicit Invocation Diagram

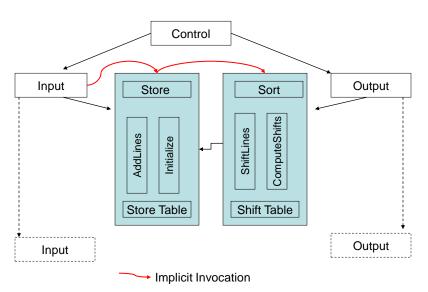

## Fourth Architecture: Pipes and Filters

- Directly feed the output from one module to the input of the next
- Pipes and Filters model in UNIX
  - KWIC < input | Shift | Sort | Output > output
  - Data stream format of internal structure must be known from one program to the next
  - Enhancements are easy by adding another filter (e.g. filtering out stop words)

## Pipes and Filters Diagram

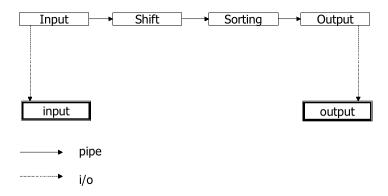

## Repository Architecture

- · Central data store
- Components to store, access, retrieve data in the data store

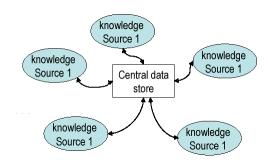

### Layered Architecture

 Build system in terms of hierarchical layers and interaction protocols

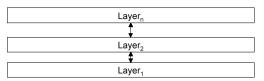

• E.g. TCP/IP Stack, Data Access

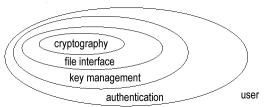

#### Client-Server

- · Popular form of distributed system architecture
  - Client requests an action or service
  - Server responds to the request

#### **Evaluation of the Architectures**

- All of the proposed architectures may work for some problem but the architect should evaluate the architectures with respect to
  - Changes in data representation
  - Changes in algorithms
  - Changes in functionality
  - Degree to which modules can be implemented independently
  - Comprehensibility
  - Performance
  - Reuse

#### Design Patterns

- A design pattern is a template solution that developers have refined over time to solve a range of recurring problems
  - Name that uniquely identifies the pattern
  - Problem description that describes situations it can be used
  - Solution stated as a set of classes and interfaces
  - Consequences that describes tradeoffs and alternatives

## Model-View-Controller (MVC)

- Archetypical example of a design pattern
- Three components
  - Model: Encapsulates system data and operations on the data
  - View: Displays data obtained from the model to the user
  - Controller: Handles events that affect the model or view

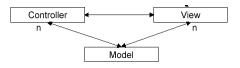

Separating user interface from computational elements considered a good design practice

#### **Exercise**

 Consider a program that displays an analog clock; what could correspond to the model, view, and controller?

## Adapter Pattern

- "Convert the interface of a class into another interface clients expect."
- The adapter pattern lets classes work together that couldn't otherwise because of incompatible interfaces
- Used to provide a new interface to existing legacy components (Interface engineering, reengineering).
- Also known as a wrapper
- Two adapter patterns:
  - Class adapter:
    - · Uses multiple inheritance to adapt one interface to another
  - Object adapter:
    - · Uses single inheritance and delegation
- Object adapters are much more frequent. We will only cover object adapters (and call them therefore simply adapters)

#### Adapter pattern

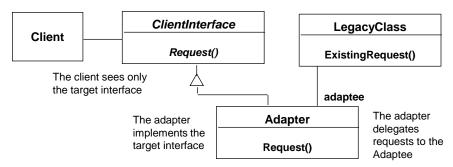

- Delegation is used to bind an Adapter and an Adaptee
- An Adapter class implements the ClientInterface expected by the client. It delegates requests from the client to the LegacyClass and performs any necessary conversion.
- ClientInterface could be a Java interface, or an abstract class

## Adapter Pattern

 Example: Implementing a set using a hashtable (e.g. if Java had no set class but does have a hashtable class)

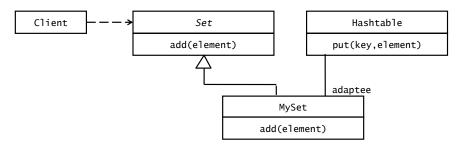

#### **Exercise**

Our client code uses a Calculator library with an Add method that takes two
integers and returns the sum. We upgraded the library and now it takes two
floats. Rather than change all the code in the client show using UML how
the Adapter pattern could be used instead.

## Bridge Pattern

- Use a bridge to "decouple an abstraction from its implementation so that the two can vary independently". (From [Gamma et al 1995])
- The bridge pattern is used to provide multiple implementations under the same interface.
  - Examples: Interface to a component that is incomplete, not yet known or unavailable during testing
- Also known as a Handle/Body pattern.
- Allows different implementations of an interface to be decided upon dynamically.

## Bridge Pattern

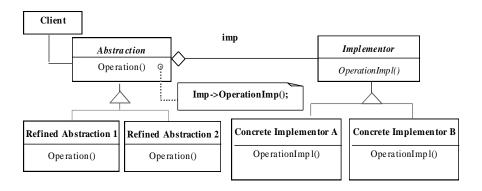

## Bridge Pattern Example

 Abstracting how to perform database activity for storing tournaments

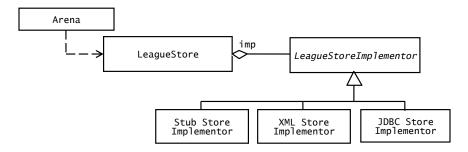

#### Adapter vs Bridge

- Similarities:
  - Both are used to hide the details of the underlying implementation.
- Difference:
  - The adapter pattern is geared towards making unrelated components work together
    - Applied to systems after they're designed (reengineering, interface engineering).
  - A bridge, on the other hand, is used up-front in a design to let abstractions and implementations vary independently.
    - · Green field engineering of an "extensible system"
    - New "beasts" can be added to the "object zoo", even if these are not known at analysis or system design time.

#### **Exercise**

Draw the UML diagram for this pseudocode and identify the pattern

class Main Names n = new Names() n.add("Myra Mains") n.add("Terry Aki") n.add("Stu Pidd")

class Names
private List namelist = new ArrayList()
// private List namelist = new LinkedList()
void add(string name)
namelist.add(name)
int count()
return namelist.count

interface List void add(string name) int count() class ArrayList implements List private data[] void add(string name) data[i] = name

int count() return size class LinkedListList implements List private Node next void add(string name) head.data = name head.next = new Node()

int count() return nodeCount

#### Strategy Pattern

- The Strategy Design Pattern is similar to the Bridge pattern, but context drives selection of which implementation to use
- Consider a mobile application that needs to switch its wireless protocol based upon context
  - Bluetooth
  - -802.11B
  - Mobile phone network

## Strategy Pattern

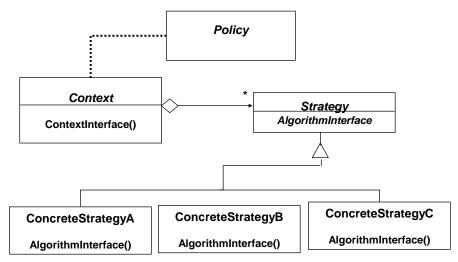

Policy decides which Strategy is best given the current Context

## Strategy Example

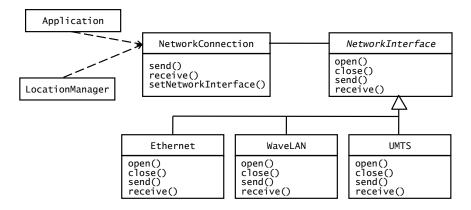

LocationManager configures NetworkConnection with a specific NetworkInterface based on the current location.

Application uses send/receive independent of concrete interface.

# Applying a Strategy Pattern in a Database Application

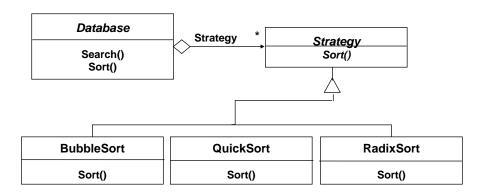

#### Facade Pattern

- Provides a unified interface to a set of objects in a subsystem.
- A facade defines a higher-level interface that makes the subsystem easier to use (i.e. it abstracts out the gory details)
- · Facades allow us to provide a closed architecture

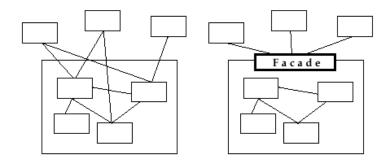

Design Example

- Subsystem 1 can look into the Subsystem 2 (vehicle subsystem) and call on any component or class operation at will.
- This is "Ravioli Design"
- Why is this good?
  - Efficiency
- · Why is this bad?
  - Can't expect the caller to understand how the subsystem works or the complex relationships within the subsystem.
  - We can be assured that the subsystem will be misused, leading to non-portable code

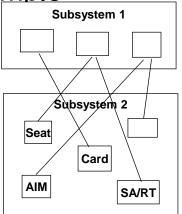

## Realizing an Opaque Architecture with a Facade

- The subsystem decides exactly how it is accessed.
- No need to worry about misuse by callers
- If a facade is used the subsystem can be used in an early integration test
  - We need to write only a driver

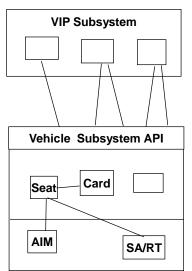

## **Abstract Factory Motivation**

 Consider a pizza store that makes different types of pizzas

Idea: pull out the creation code and put it into an object that only deals with creating pizzas - the PizzaFactory

## **Abstract Factory Motivation**

```
public class PizzaFactory
   public Pizza createPizza(int type)
     Pizza pizza = null;
     if (type == CHEESE)
        pizza = new CheesePizza();
     else if (type == PEPPERONI)
        pizza = new PepperoniPizza();
     else if (type == PESTO)
        pizza = new PestoPizza();
     return pizza;
}
                                               Pizza pizza;
                                               PizzaFactory factory;
Replace concrete instantiation with
                                              pizza = factory.createPizza(type);
call to the PizzaFactory to create a
new pizza
                                               pizza.prepare();
                                               pizza.bake();
                                              pizza.package();
Now we don't need to mess with this
                                               pizza.deliver();
code if we add new pizzas
```

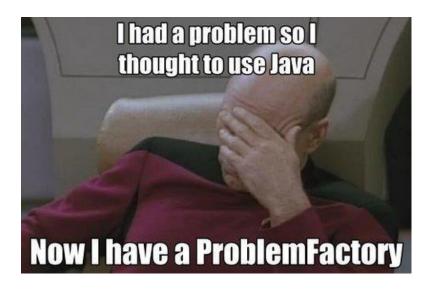

#### Pizza Classes

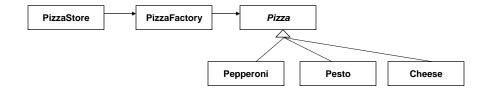

Not quite the Factory pattern, to do so we would need an abstract PizzaFactory class.

First, the pattern:

## **Factory Pattern**

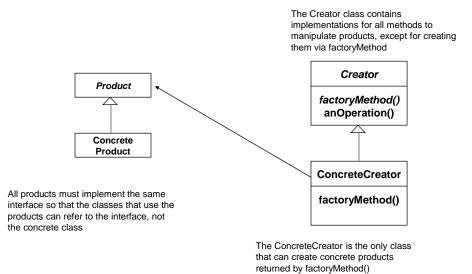

## Pizza Factory Classes

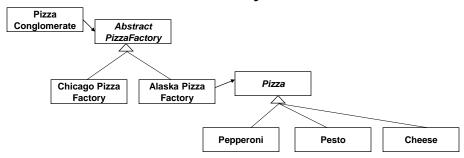

#### Command Pattern: Motivation

- Say you have a remote control with three buttons
  - You would like to be able to walk around and press the buttons to turn on/off different devices
  - However, each device you want to control has a different interface for the power command
    - Ceiling Fan: OnOff();
    - Garage Door: OpenClose();
    - Television: TogglePower();

#### **Command Pattern Motivation**

· Approach that works but very static:

More flexible and easier to use: Create an object, the **command object**, that encapsulates the desired request, and have the user invoke the request from the command object. In this case we may have 3 command objects in an array:

Button[buttonPress].execute();

## Command pattern

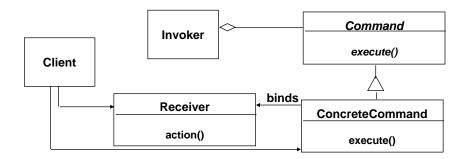

- Client creates a ConcreteCommand and binds it with a Receiver.
- Client hands the ConcreteCommand over to the Invoker which stores it.
- The Invoker has the responsibility to do the command ("execute" or "undo").

#### Command Pattern for Remote

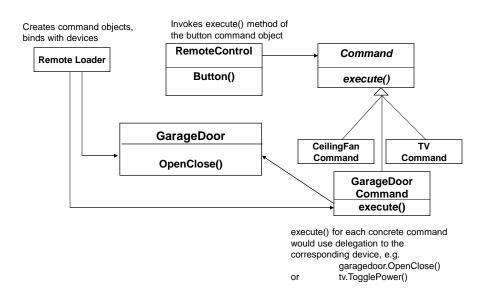

# Applying the Command design pattern to Game Matches

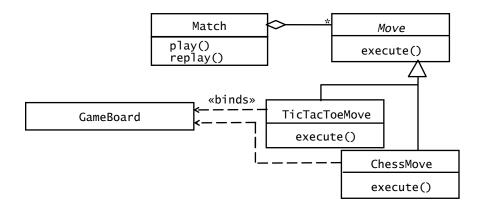

Match only calls Move, which executes, undoes, stores commands

## Command pattern Applicability

## "Encapsulate a request as an object, thereby letting you

- parameterize clients with different requests,
- queue or log requests, and
- support undoable operations."

#### • Uses:

- Undo queues, can add now since each command is sent through a command object and we can create a history of commands within this object
- Database transaction buffering

## **Proxy Pattern: Motivation**

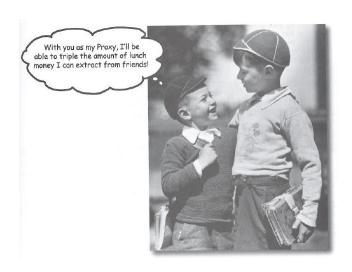

#### **Proxy Pattern**

- A proxy acts as an intermediary between the client and the target object
  - Why? Target may be inaccessible (network issues, too large to run, resources...)
- The proxy object has the same interface as the target object
  - The proxy has a reference to the target object and forwards (delegates) requests to it
- Useful when more sophistication is needed than a simple reference to an object (i.e. we want to wrap code around references to an object)

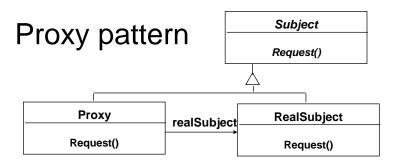

- Interface inheritance is used to specify the interface shared by Proxy and RealSubject.
- Delegation is used to catch and forward any accesses to the RealSubject (if desired)
- Proxy patterns can be used for lazy evaluation and for remote invocation.

### Example: Virtual proxy

- Say your application needs to sometimes load and display large images
  - Expensive to load an image each time
- Virtual proxy
  - One instance of the complex object is created, and multiple proxy objects are created, all of which contain a reference to the single original complex object. Any operations performed on the proxies are forwarded to the original object.

## Image Proxy (1 or 3)

```
interface Image {
    public void displayImage();
}

class RealImage implements Image {
    private String filename;
    public RealImage(String filename) {
        this.filename = filename;
        System.out.println("Loading "+filename);
    }
    public void displayImage() { System.out.println("Displaying "+filename); }
}
```

## Image Proxy (2 of 3)

```
class ProxyImage implements Image {
  private String filename;
  private RealImage image = null;

public ProxyImage(String filename) { this.filename = filename; }
  public void displayImage() {
    if (image == null) {
        image = new RealImage(filename); // load only on demand
    }
    image.displayImage();
  }
}
```

## Image Proxy (3 of 3)

```
class ProxyExample {
  public static void main(String[] args) {
    ArrayList<Image> images = new ArrayList<Image>();
    images.add( new ProxyImage("HiRes_10GB_Photo1") );
    images.add( new ProxyImage("HiRes_10GB_Photo2") );
    images.add( new ProxyImage("HiRes_10GB_Photo3") );

    images.get(0).displayImage(); // loading necessary
    images.get(1).displayImage(); // loading necessary
    images.get(0).displayImage(); // no loading necessary; already done
    // the third image will never be loaded - time saved!
  }
}
```

## Observer pattern

- "Define a one-to-many dependency between objects so that when one object changes state, all its dependents are notified and updated automatically."
- Also called "Publish and Subscribe"
- Uses:
  - Maintaining consistency across redundant state
  - Optimizing batch changes to maintain consistency

## Observer pattern (continued)

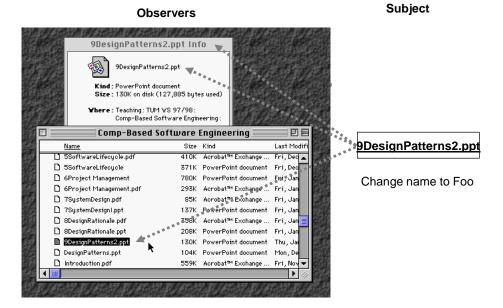

## Observer pattern (cont'd)

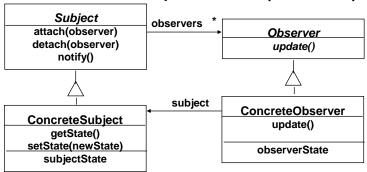

- The **Subject** represents the actual state, the **Observers** represent different views of the state.
- Observer can be implemented as a Java interface.
- Subject is a super class (needs to store the observers vector) not an interface.

#### Sequence diagram for scenario: Change filename to "foo"

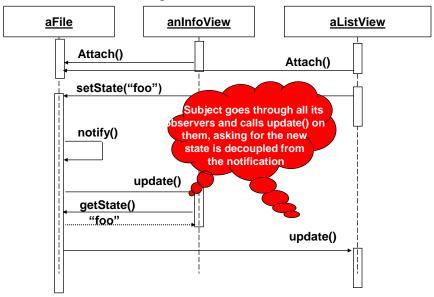

## Which Design Pattern Applies?

| Phrase                                                                                                    | Design Pattern   |
|----------------------------------------------------------------------------------------------------|------------------|
| "Manufacturer independence", "Platform Independence"                                                         | Abstract Factory |
| "Must comply with existing interface", "Must reuse existing component"                                       | Adapter          |
| "Must support future protocols"                                                                              | Bridge           |
| "All commands should be undoable", "All transactions should be logged"                                       | Command          |
| "Policy and mechanisms should be decoupled", "Must allow different algorithms to be interchanged at runtime" | Strategy         |

#### Conclusion

- · Design patterns
  - Provide solutions to common problems.
  - Lead to extensible models and code.
  - Can be used as is or as examples of interface inheritance and delegation.
- Design patterns solve all your software engineering problems